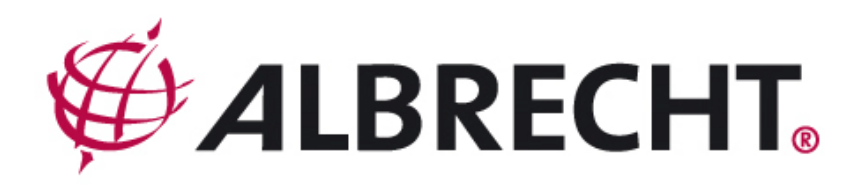

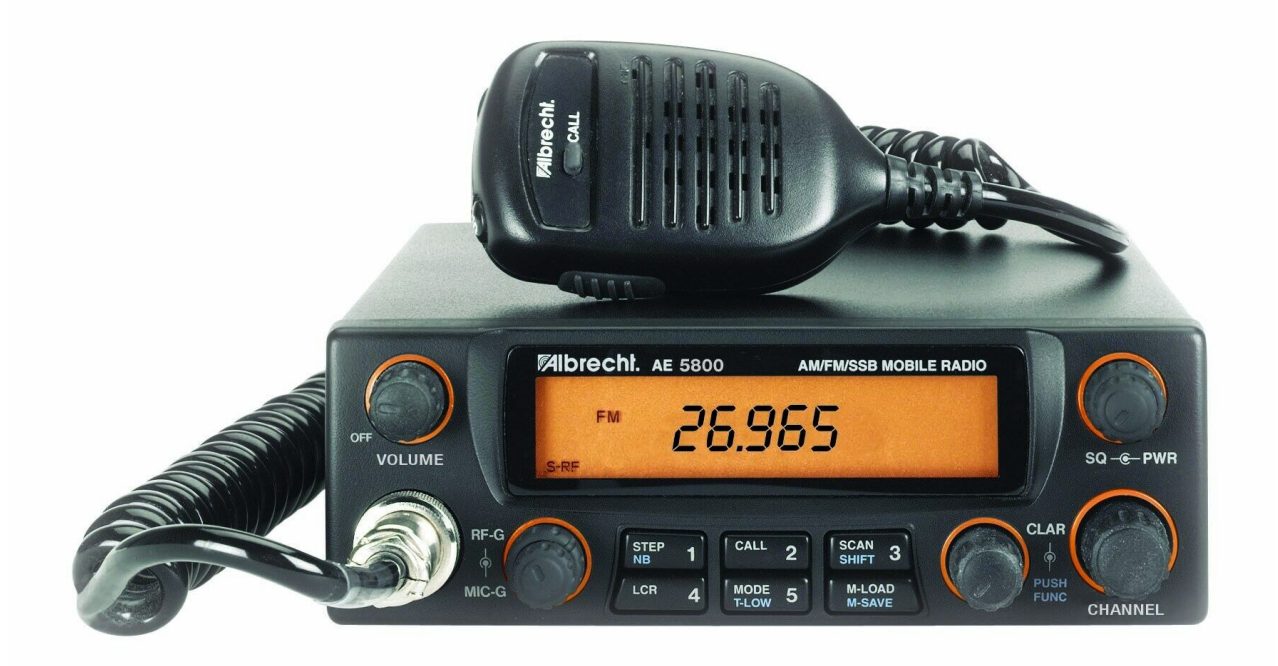

# **AE 485 S**

## AM / FM / SSB 10 m - Transceiver

für lizenzierte Funkamateure

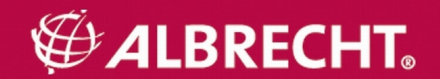

**Frequenztabelle / Bänderliste für AE 485 S bei aktiviertem Kanal-Mode**

| Kanalnummer    |        | Band A | B                                                                                     | $\mathsf{C}$ | D      | E      | $_{\rm F}$ | G      | H      | I      |
|----------------|--------|--------|---------------------------------------------------------------------------------------|--------------|--------|--------|------------|--------|--------|--------|
| $\mathbf{1}$   | 25.165 | 25.615 | 26.065                                                                                | 26.515       | 26.965 | 27.415 | 27.865     | 28.315 | 28.765 | 29.215 |
| $\overline{2}$ | 25.175 | 25.625 | 26.075                                                                                | 26.525       | 26.975 | 27.425 | 27.875     | 28.325 | 28.775 | 29.225 |
| 3              | 25.185 | 25.635 | 26.085                                                                                | 26.535       | 26.985 | 27.435 | 27.885     | 28.335 | 28.785 | 29.235 |
| 3A             | 25.195 | 25.645 | 26.095                                                                                | 26.545       | 26.995 | 27.445 | 27.895     | 28.345 | 28.795 | 29.245 |
| $\overline{4}$ | 25.205 | 25.655 | 26.105                                                                                | 26.555       | 27.005 | 27.455 | 27.905     | 28.355 | 28.805 | 29.255 |
| 5              | 25.215 | 25.665 | 26.115                                                                                | 26.565       | 27.015 | 27.465 | 27.915     | 28.365 | 28.815 | 29.265 |
| 6              | 25.225 | 25.675 | 26.125                                                                                | 26.575       | 27.025 | 27.475 | 27.925     | 28.375 | 28.825 | 29.275 |
| $\tau$         | 25.235 | 25.685 | 26.135                                                                                | 26.585       | 27.035 | 27.485 | 27.935     | 28.385 | 28.835 | 29.285 |
| <b>7A</b>      | 25.245 | 25.695 | 26.145                                                                                | 26.595       | 27.045 | 27.495 | 27.945     | 28.395 | 28.845 | 29.295 |
| 8              | 25.255 | 25.705 | 26.155                                                                                | 26.605       | 27.055 | 27.505 | 27.955     | 28.405 | 28.855 | 29.305 |
| 9              | 25.265 | 25.715 | 26.165                                                                                | 26.615       | 27.065 | 27.515 | 27.965     | 28.415 | 28.865 | 29.315 |
| 10             | 25.275 | 25.725 | 26.175                                                                                | 26.625       | 27.075 | 27.525 | 27.975     | 28.425 | 28.875 | 29.325 |
| 11             | 25.285 | 25.735 | 26.185                                                                                | 26.635       | 27.085 | 27.535 | 27.985     | 28.435 | 28.885 | 29.335 |
| 11A            | 25.295 | 25.745 | 26.195                                                                                | 26.645       | 27.095 | 27.545 | 27.995     | 28.445 | 28.895 | 29.345 |
| 12             | 25.305 | 25.755 | 26.205                                                                                | 26.655       | 27.105 | 27.555 | 28.005     | 28.455 | 28.905 | 29.355 |
| 13             | 25.315 | 25.765 | 26.215                                                                                | 26.665       | 27.115 | 27.565 | 28.015     | 28.465 | 28.915 | 29.365 |
| 14             | 25.325 | 25.775 | 26.225                                                                                | 26.675       | 27.125 | 27.575 | 28.025     | 28.475 | 28.925 | 29.375 |
| 15             | 25.335 | 25.785 | 26.235                                                                                | 26.685       | 27.135 | 27.585 | 28.035     | 28.485 | 28.935 | 29.385 |
| 15A            | 25.345 | 25.795 | 26.245                                                                                | 26.695       | 27.145 | 27.595 | 28.045     | 28.495 | 28.945 | 29.395 |
| 16             | 25.355 | 25.805 | 26.255                                                                                | 26.705       | 27.155 | 27.605 | 28.055     | 28.505 | 28.955 | 29.405 |
| 17             | 25.365 | 25.815 | 26.265                                                                                | 26.715       | 27.165 | 27.615 | 28.065     | 28.515 | 28.965 | 29.415 |
| 18             | 25.375 | 25.825 | 26.275                                                                                | 26.725       | 27.175 | 27.625 | 28.075     | 28.525 | 28.975 | 29.425 |
| 19             | 25.385 | 25.835 | 26.285                                                                                | 26.735       | 27.185 | 27.635 | 28.085     | 28.535 | 28.985 | 29.435 |
| 19A            | 25.395 | 25.845 | 26.295                                                                                | 26.745       | 27.195 | 27.645 | 28.095     | 28.545 | 28.995 | 29.445 |
| 20             | 25.405 | 25.855 | 26.305                                                                                | 26.755       | 27.205 | 27.655 | 28.105     | 28.555 | 29.005 | 29.455 |
| 21             | 25.415 | 25.865 | 26.315                                                                                | 26.765       | 27.215 | 27.665 | 28.115     | 28.565 | 29.015 | 29.465 |
| 22             | 25.425 | 25.875 | 26.325                                                                                | 26.775       | 27.225 | 27.675 | 28.125     | 28.575 | 29.025 | 29.475 |
| 23             | 25.455 | 25.905 | 26.355                                                                                | 26.805       | 27.255 | 27.705 | 28.155     | 28.605 | 29.055 | 29.505 |
| 24             | 25.435 | 25.885 | 26.335                                                                                | 26.785       | 27.235 | 27.685 | 28.135     | 28.585 | 29.035 | 29.485 |
| 25             | 25.445 | 25.895 | 26.345                                                                                | 26.795       | 27.245 | 27.695 | 28.145     | 28.595 | 29.045 | 29.495 |
| 26             | 25.465 | 25.915 | 26.365                                                                                | 26.815       | 27.265 | 27.715 | 28.165     | 28.615 | 29.065 | 29.515 |
| $27\,$         | 25.475 | 25.925 | 26.375                                                                                | 26.825       | 27.275 | 27.725 | 28.175     | 28.625 | 29.075 | 29.525 |
| 28             | 25.485 | 25.935 | 26.385                                                                                | 26.835       | 27.285 | 27.735 | 28.185     | 28.635 | 29.085 | 29.535 |
| 29             | 25.495 | 25.945 | 26.395                                                                                | 26.845       | 27.295 | 27.745 | 28.195     | 28.645 | 29.095 | 29.545 |
| 30             | 25.505 | 25.955 | 26.405                                                                                | 26.855       | 27.305 | 27.755 | 28.205     | 28.655 | 29.105 | 29.555 |
| 31             | 25.515 | 25.965 | 26.415                                                                                | 26.865       | 27.315 | 27.765 | 28.215     | 28.665 | 29.115 | 29.565 |
| 32             | 25.525 | 25.975 | 26.425                                                                                | 26.875       | 27.325 | 27.775 | 28.225     | 28.675 | 29.125 | 29.575 |
| 33             | 25.535 | 25.985 | 26.435                                                                                | 26.885       | 27.335 | 27.785 | 28.235     | 28.685 | 29.135 | 29.585 |
| 34             | 25.545 | 25.995 | 26.445                                                                                | 26.895       | 27.345 | 27.795 | 28.245     | 28.695 | 29.145 | 29.595 |
| 35             | 25.555 | 26.005 | 26.455                                                                                | 26.905       | 27.355 | 27.805 | 28.255     | 28.705 | 29.155 | 29.605 |
| 36             | 25.565 | 26.015 | 26.465                                                                                | 26.915       | 27.365 | 27.815 | 28.265     | 28.715 | 29.165 | 29.615 |
| 37             | 25.575 | 26.025 | 26.475                                                                                | 26.925       | 27.375 | 27.825 | 28.275     | 28.725 | 29.175 | 29.625 |
| 38             | 25.585 | 26.035 | 26.485                                                                                | 26.935       | 27.385 | 27.835 | 28.285     | 28.735 | 29.185 | 29.635 |
| 39             | 25.595 | 26.045 | 26.495                                                                                | 26.945       | 27.395 | 27.845 | 28.295     | 28.745 | 29.195 | 29.645 |
| 40             | 25.605 | 26.055 | 26.505                                                                                | 26.955       | 27.405 | 27.855 | 28.305     | 28.755 | 29.205 | 29.655 |
| 41             |        |        |                                                                                       |              |        |        |            |        |        | 29.665 |
| 42             |        |        |                                                                                       |              |        |        |            |        |        | 29.675 |
| 43             |        |        |                                                                                       |              |        |        |            |        |        | 29.685 |
| 44             |        |        | Hinweis: Die grau hinterlegten Frequenzen dürfen im Amateurfunk nicht benutzt werden! |              |        |        |            |        |        | 29.695 |

## Inhalt

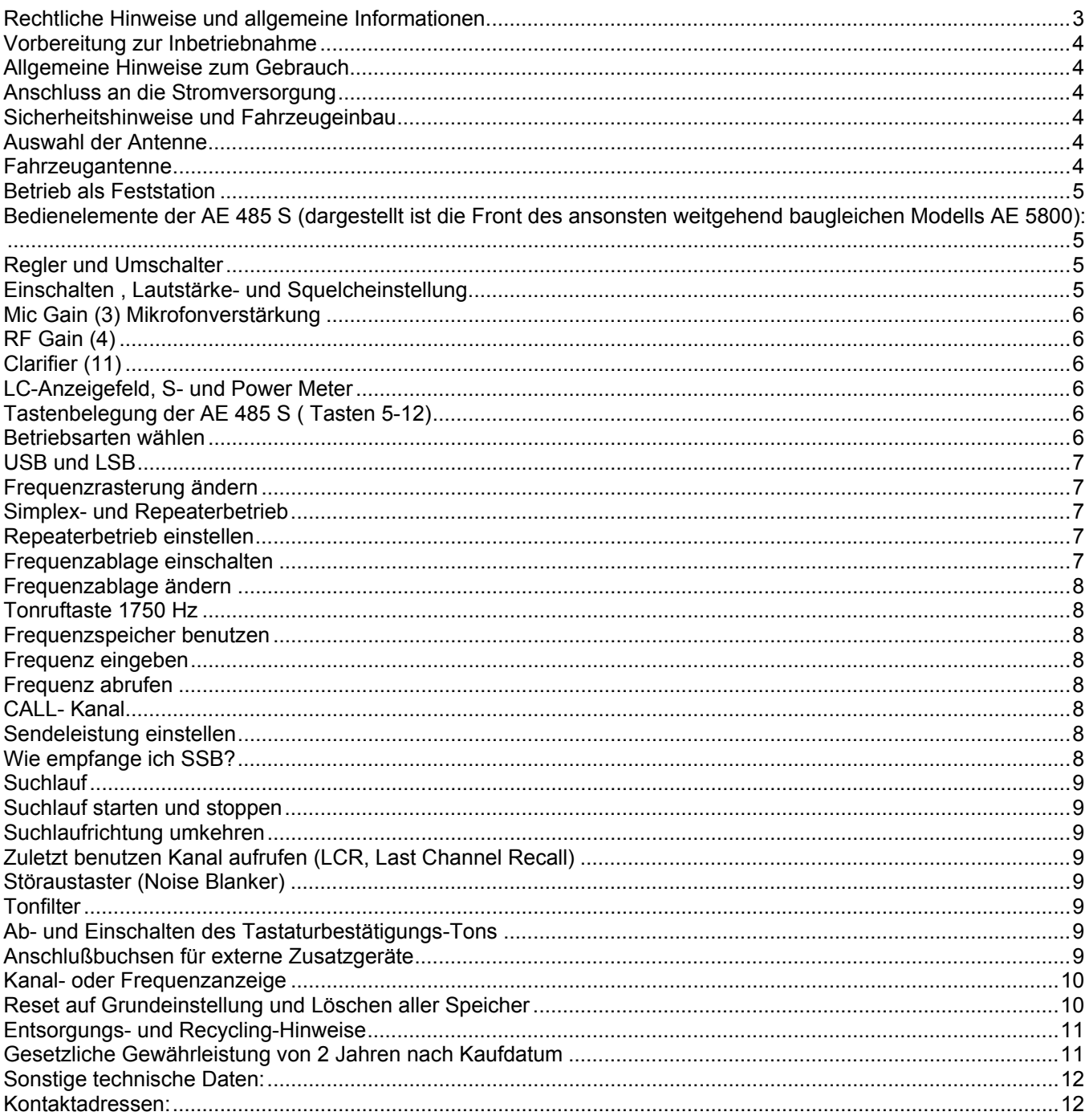

#### **Rechtliche Hinweise und allgemeine Informationen**

Die gesetzlichen Bestimmungen verlangen in einigen Ländern den Abdruck unserer CE Konformitätserklärung im Original-Wortlaut (redaktioneller Stand: August 2006). Die jeweils neuesten Bestimmungen, Erklärungen und sonstige Unterlagen zu diesem Gerät finden Sie veröffentlicht im Service-Download Bereich auf **www.hobbyradio.de** oder **www.alan-albrecht.info**. Bitte beachten Sie beim Betrieb dieses Gerätes die abgedruckten länderspezifischen Bedingungen und nehmen Sie die Betriebseinschränkungen auf den Personenkreis lizenzierter Funkamateure in den einzelnen Ländern ernst! Die Mitnahme des Geräts auf Reisen in andere EU Länder ist zwar durch europäisches Recht generell erlaubt, jedoch gelten für den Betrieb immer noch nationale Bestimmungen.

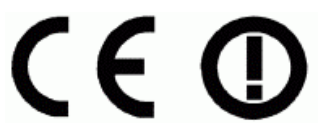

## **CE- Declaration of Conformity / Konformitätserklärung**

We hereby declare that our product: / Wir erklären hiermit, dass unser Produkt

## **Amateur Radio Albrecht AE 485 S**

satisfies all technical regulations applicable to the product within the scope of EU Council Directives, European Standards and national frequency applications:/ alle technischen Anforderungen im Geltungsbereich der EU Richtlinien, europäischer Normen und nationaler Frequenzanwendungen einhält:

#### **73/23/EEC, 89/336/EEC and 99/5/EC EN 301 783-2 EN 301 489-1, EN 301 489-15, EN 60 950**

All essential radio test suites have been carried out. / Alle für das Produkt vorgeschriebenen Funktestreihen wurden durchgeführt.

#### **Alan Electronics GmbH Daimlerstr.1 k D- 63303 Dreieich**

This declaration is issued under our sole responsibility. Basing on not harmonised frequency applications and international amateur radio regulations, the use of this radio in Europe is restricted to holders of a valid amateur radio licence and is only allowed for amateur radio traffic on the dedicated amateur radio frequencies. This radio is not allowed for any other application, not by radio amateurs or any other persons.

Diese Erklärung wird unter unserer alleinigen Verantwortung abgegeben. Dieses Funkgerät darf wegen der nicht harmonisierten Frequenzanwendungen und der internationalen Regelungen über den Amateurfunk in Europa grundsätzlich nur von Inhabern einer gültigen Amateurfunklizenz benutzt werden. Dabei dürfen nur dem Amateurfunk zugewiesene Frequenzen im Rahmen des Amateurfunks benutzt werden. Jegliche andere Verwendung des Geräts ist weder durch Funkamateure noch andere Personen erlaubt.

Place and date of issue: **Dreieich, 28. 8. 2006** 

Point of contact/Ansprechpartner: Dipl.-Phys. Wolfgang Schnorrenberg

Sduovenbeg

**(Signature)**  Dipl.-Phys. Wolfgang Schnorrenberg Alan Electronics GmbH

**Hinweis**: An einigen Stellen der Anleitung werden Fotos/ Zeichnungen der CB Funk-Version AE 5800 für die Amateurfunkversion AE 485 S mitbenutzt. Die Darstellungen gelten dann sinngemäß für den Frequenzbereich des AE 485 S.

## **Vorbereitung zur Inbetriebnahme**

### **Allgemeine Hinweise zum Gebrauch**

Dieser AM-FM-SSB Transceiver AE 485 S ist ein 10 m Transceiver für 12 V DC Stromversorgung. Das Gerät kann an entsprechend leistungsstarken 12 V Batterien, z.B. Bleiakkus, aber auch am 230 V Stromnetz über ein geeignetes 12 V-Netzgerät angeschlossen werden, welches mindestens 6 A stabilisiert als Dauerstrom liefern kann. Das Funkgerät ist wegen seiner Betriebsart SSB, die eine feinfühlige Bedienung und wiederholte Nachjustierung im Betrieb erfordert, von uns *nicht für den Betrieb in Fahrzeugen während der Fahrt vorgesehen.* 

Das Funkgerät ist für intermittierenden Betrieb mit einer mittleren Sendezeit von ca. 10 % der Einschaltdauer gedacht, wie er typischerweise im Amateurfunk vorkommt. Für Dauer-Sendebetrieb ohne regelmäßige Empfangsperioden als Abkühlphasen ist dieses Gerät nicht vorgesehen. Vermeiden Sie, Ihr Funkgerät hoher Luftfeuchtigkeit, extremen hohen und niedrigen Temperaturen, großer Staubbelastung und direkter Sonneneinstrahlung auszusetzen. Öffnen Sie Ihr Funkgerät nur, wenn Sie über die notwendigen Fachkenntnisse, das richtige Werkzeug und die notwendigen Messgeräte verfügen.

Das Gerät hat im Lieferzustand den international üblichen 10 m Amateurfunkbereich von 28.000 MHz bis 29.700 MHz und ist in den Betriebsarten AM, FM, USB und LSB schaltbar. Die Konformitätserklärung nach den Europanormen gilt nur, solange das Gerät nicht verändert wird und entsprechend dieser Bedienungsanleitung benutzt wird. Jede Erweiterung des Frequenzbereichs und das Benutzen anderer als den in den einzelnen Ländern erlaubten Frequenzen und Betriebsarten ist unzulässig und kann strafrechtliche Folgen haben.

#### **Anschluss an die Stromversorgung**

Mit dem beiliegenden DC-Kabel können Sie Ihr Gerät an ein 12 Volt DC Stromnetz oder auch an ein 12 V Netzteil anschließen. Dabei sind Spannungsschwankungen zwischen 11 Volt und 14 Volt bei Netzgeräten und max. 15.6 Volt, wie sie z.B. in Fahrzeugen, Wohnwagen oder Booten mit Bleibatterie, Ladegeräten oder Drehstromlichtmaschinen vorkommen, zulässig. Die Batterie bzw. das Netzteil muss mindestens 6-8 Ampere mit guter Stabilisierung liefern können. Das Stromkabel sollte möglichst nicht verlängert werden. In Fahrzeugen versuchen Sie bitte, wenn immer möglich, das Kabel direkt an die Polklemmen der Batterie anzuschließen. So haben Sie die größtmögliche Sicherheit gegen Störungen aus Zündanlage und Lichtmaschine und die stabilste Betriebsspannung.

Sollte die im DC-Kabel eingesetzte Sicherung einmal durchbrennen, untersuchen Sie bitte stets die mögliche Ursache (meist liegt Falschpolung vor und eine Schutzdiode hat angesprochen) und ersetzen Sie die Sicherung nur durch einen gleichwertigen Typ (10 Ampere, amerikanische Glassicherung) und niemals durch Überbrücken mit Silberpapier oder andere Maßnahmen!

#### **Das rote Kabel ist mit dem + Pol, das schwarze Kabel mit dem -Pol der Spannungsquelle zu verbinden.**

Der Minuspol liegt bei dem Funkgerät am Gehäuse, wie bei allen modernen Fahrzeugen üblich. Bei Einbau in Schiffen können wegen der Erdung des Gehäuses Sicherheitsmaßnahmen gegen elektrolytische bzw. galvanische Korrosion, wie z.B. isolierter Einbau des Funkgeräts und galvanische Isolation der Antennenanschlüsse erforderlich werden.

#### **Sicherheitshinweise und Fahrzeugeinbau**

Im Inneren des Gerätes befinden sich keine Teile, die im Betrieb für den Benutzer zugänglich sein müssten. Das Öffnen des Gerätes überlassen Sie bitte nur einem Fachmann. Keineswegs darf das Gehäuse geöffnet werden, ohne vorher die Verbindung zur 12 V Versorgung abzutrennen. Alle Arbeiten müssen spannungslos erfolgen. Wenn Sie Ihr Funkgerät in einem Fahrzeug benutzen wollen, montieren Sie es mit dem beiliegenden Schrauben und dem Montagebügel an einer passenden Stelle im Fahrzeug. Achten Sie darauf, dass durch den Einbauort keine Verletzungsgefahren für Fahrer oder Mitfahrende entstehen und vermeiden Sie die unmittelbare Nähe zu Austrittsöffnungen der Heizung oder Klimaanlage. Benutzen Sie Ihr SSB Funkgerät in KFZ bitte nicht während der Fahrt. Es ist dafür weder vorgesehen noch zugelassen. In Fahrzeugen darf es nach Auffassung des Kraftfahrt-Bundesamts wegen des Gefährdungspotentials nur im Stand benutzt werden.

## **Auswahl der Antenne**

#### **Fahrzeugantenne**

Dieses Funkgerät darf nicht mit den vom üblichen CB-Funk her oft benutzten Behelfsantennen wie Mini-Magnetfuß, Fenster-Klemmantennen oder aufklebbaren Scheibenantenne benutzt werden. Aus Gründen der elektromagnetischen Verträglichkeit im Zusammenwirken mit benachbarten elektronischen Baugruppen ist eine leistungsfähige Fahrzeug- Außenantenne mit einem über die Karosserie geerdeten Antennenfuß erforderlich. Halten Sie bei der Auswahl des Antennenstandortes größtmöglichen Abstand von Insassen und jeder Art von KFZ-Elektronik. Im Interesse eines großen Abstands zu Passanten auf Gehwegen sollte z.B. der rechte Kotflügel als Montageort gemieden werden. Sorgen Sie am Antennenfuß für gute Masseverbindung, denn nur das gewährleistet, dass keine HF über Mantelwellen ins Fahrzeuginnere gelangt.

Die Autohersteller haben übrigens nach den neuesten EU-Direktiven das Recht, Antenneneinbauorte und die maximal verträgliche Sendeleistung für Ihre Fahrzeuge vorzuschreiben. Halten Sie sich bitte unbedingt an diese Vorgaben, sie könnten sonst riskieren, die Betriebserlaubnis für Ihr Fahrzeug zu verlieren. Informationen erhalten Sie bei den Fahrzeugherstellern. Lassen Sie sich bestätigen, dass der Fahrzeughersteller keine Bedenken gegen Amateurfunkbetrieb im Zusammenwirken mit der Bordelektronik hat!

Auch wenn die Wirkungen des "Elektrosmogs" umstritten sind, sollten Sie andere Personen, die Ihr Hobby vielleicht eher als gefährlich einschätzen, nicht zu sehr elektromagnetischen Feldern aussetzen. Wenn Sie selbst einen Herzschrittmacher tragen sollten, achten Sie auf möglichst großen Antennenabstand. Im Zweifelsfall verschaffen Sie sich die Herstellerinformationen über die empfohlenen Schutzabstände.

Es versteht sich von selbst, dass Ihre Antenne im Stehwellenverhältnis optimiert sein sollte. Die Endstufe des AE 485 S verkraftet im Betrieb ein SWR bis max 1:2 bei voller Leistung und kurzzeitig bis 1:3 (z.B. beim Abstimmen). Ohne angeschlossene Antenne dürfen Sie nie die Sendetaste drücken!

Für den Antennenanschluss ist am Funkgerät eine SO 239 Buchse (für PL-Stecker) vorhanden. Für den Anschluss und als Kabel reicht bei kurzen Längen unter ca. 15 m RG-58/U Kabel aus, darüber hinaus empfehlen wir RG-213/U oder RG-8/U Kabel. Bitte benutzen Sie kein Sat-TV oder Fernseh-Koaxkabel, diese haben 75 Ohm und sind für Funk ungeeignet.

#### **Betrieb als Feststation**

Bitte arbeiten Sie bei der AE 485 S nur mit einer Außenantenne. Jegliche Form von Innenantenne erzeugt im Nahfeld so hohe HF-Felder, dass andere oder sogar die eigenen elektronischen Geräte gestört oder beeinflusst werden könnten, trotz vielleicht auch ausreichender EMV-Immunität nach der EG-Direktive! Bekannt sind z.B. Brummstörungen aus dem eigenen Netzteil oder über das eigene Mikrofon in den Sender, Einstrahlungen in Videorecorder oder Stereoanlagen und manches mehr. Besonders in der Betriebsart SSB können wegen der impulsartigen Sendesignale eher Störungen bei anderen Geräten auftreten als bei FM.

#### **Bedienelemente der AE 485 S (dargestellt ist die Front des ansonsten weitgehend baugleichen Modells AE 5800):**

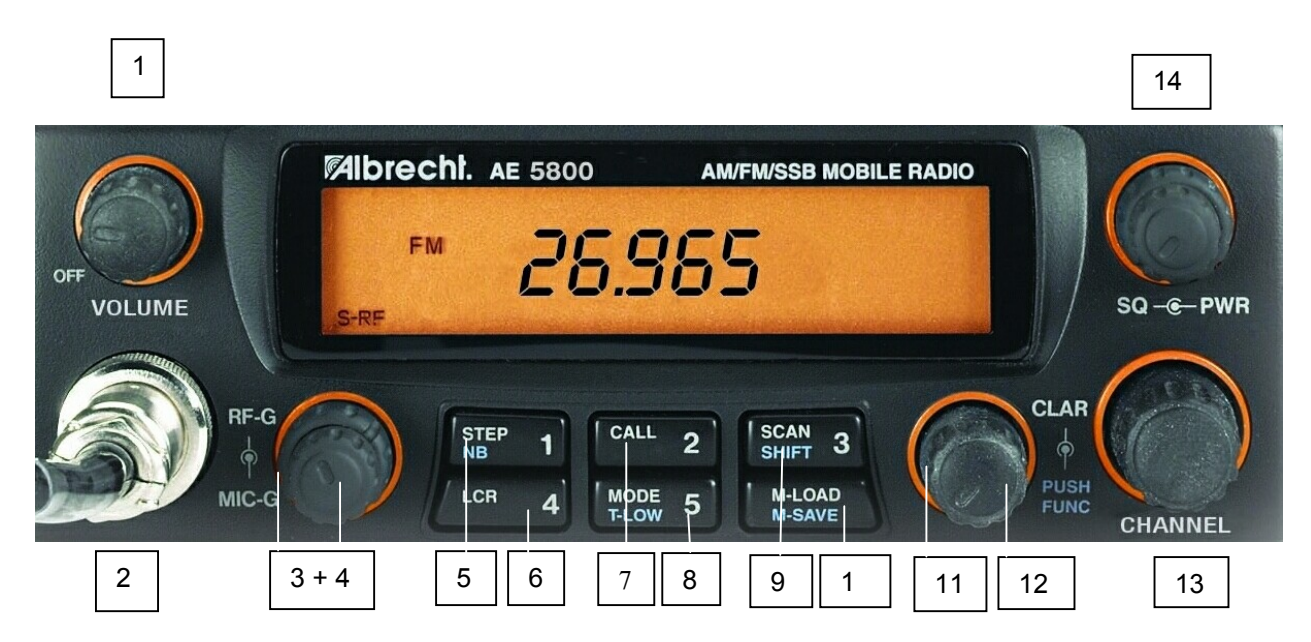

#### **Regler und Umschalter**

#### **Einschalten , Lautstärke- und Squelcheinstellung**

Sie können das Gerät durch den Ein-Aus-Schalter, der mit dem Lautstärkeregler (1) kombiniert ist, ein- und ausschalten. Beim ersten Einschalten stellen Sie mit dem Lautstärkeregler (Volume) eine mittlere Lautstärke ein und stellen Sie den Squelchknopf (14) ganz nach links, bis Sie das Grundrauschen hören.

Den Squelch (Rauschsperre) stellen Sie dann so ein, dass das Rauschen gerade wieder verschwindet. In dieser Position öffnet die Rauschsperre auch bei schwachen Signalen und hat somit die empfindlichste Position.

Wird der Squelch über diesen Punkt hinaus weiter nach rechts (im Uhrzeigersinn) verstellt, müssen die Signale immer stärker werden, um durchgeschaltet zu werden.

#### **Mic Gain (3) Mikrofonverstärkung**

Der Regler ist als Doppelregler zusammen mit dem RF-Gain-Regler ausgeführt. Mit dem oberen Regler (3) stellt man die Mikrofonempfindlichkeit ein. Bei dem mitgelieferten Handmikrofon kann der Regler bei 2/3 oder Vollanschlag (im Uhrzeigersinn) stehen. Bei anderen Mikrofonen dient der Regler der individuellen Einstellung. Die optimale Modulation stellen Sie am besten mit einem Kontrollempfänger oder mit Hilfe einer Gegenstation ein.

#### **RF Gain (4)**

Der Regler für RF Gain (unterer, äußerer Einstellring des Doppelreglers) stellt die Verstärkung im Empfänger-Hochfrequenzteil ein. Ganz nach rechts gedreht hat das Gerät die größte Verstärkung und Empfindlichkeit. Diese Stellung ist für die meisten Empfangsverhältnisse optimal. Besonders dann, wenn man bewusst nur Stationen im Nahbereich hören möchte, kann man den RF-Gain-Regler zurückdrehen und dann unerwünschte Fern- oder Störsignale ausblenden. Bei SSB-Betrieb kann es bei hohen Feldstärken notwendig werden, die Verstärkung mit dem RF-Gain-Regler auf optimale Empfangsqualität anzupassen.

#### **Clarifier (11)**

Dieser Regler dient zur Empfängerfeinverstimmung und wird nur im SSB-Betrieb gebraucht, wenn die Gegenstelle nicht ganz auf der gleichen Sendefrequenz liegt. In Funkrunden mit mehreren Teilnehmern ist es sehr oft der Fall, dass Sie bei einzelnen Stationen eine Feineinstellung auf beste Verständlichkeit mit dem Clarifier machen müssen.

#### **LC-Anzeigefeld, S- und Power Meter**

Ihr Funkgerät verfügt über ein großes beleuchtetes LC-Anzeigefeld zum Ablesen aller Einstellungen wie Kanal-, Frequenz-, Statusanzeigen und der Analogwerte, wie Empfangsfeldstärke (S-Meter) und Sendeleistung. So haben Sie die wichtigsten Parameter Ihres Gerätes immer im Blick. Die S-Meter-Einstellung entspricht dem internationalen Kurzwellen-Amateurstandard: 100 µV EMK Antennenspannung entsprechen S 9. Das S-Meter verwendet eine Balkenanzeige im LCD-Feld mit 5 Stufen. Je stärker eine Gegenstation bei Ihnen ankommt, umso grösser ist der Ausschlag am S-Meter.

Zur Kontrolle arbeitet auch bei Senden das S-Meter als *Power Meter* und gibt Ihnen einen ungefähren Anhaltspunkt über die Ausgangsleistung. Sie werden sehen, dass Sie bei FM immer die gleiche Anzeige bei Senden erhalten, bei AM ist der Ausschlag generell geringer, und bei SSB schwankt er total im Rhythmus der Sprache.

#### **Tastenbelegung der AE 485 S ( Tasten 5-12)**

Die Tasten Ihres Gerätes haben Mehrfachfunktion, die sich teilweise– je nach Betriebsart- automatisch oder in Verbindung mit der *Funktionstaste* **(12)** umstellt. Damit die Bezeichnungen im Text dieser Beschreibung nicht zu verwirrend sind, finden Sie hier nur die jeweilige Bezeichnung für die Funktion. Wenn z.B. gemeint ist, dass Sie die *MODE*-Taste drücken, dann steht dort "**MODE**" und nicht die volle Bezeichnung für alle Funktionen der Taste, wie etwa "*MODE/LOW/5*". Außerdem sind auf den Tasten alle Funktionen, die nur in Verbindung mit der Funktionstaste FUNC möglich sind, in blauer Farbe bezeichnet.

#### **Betriebsarten wählen**

Mit der Taste *MODE* (8) schalten Sie zwischen den Betriebsarten AM, FM , USB und LSB um. Die gewählte Betriebsart sehen Sie im Display. Es bedeuten:

- **AM** Amplitudenmodulation A3 mit vollem Träger
- Schmalband-Frequenzmodulation (max. 2.0 kHz Hub)
- **USB** Einseitenbandmodulation, oberes Seitenband (**U**pper **S**ide **B**and)
- **LSB** Einseitenbandmodulation, unteres Seitenband (**L**ower **S**ide **B**and)

Die Betriebsart **AM (Amplitudenmodulation)** entspricht dem technischen Verfahren des Mittelwellen- und Kurzwellenrundfunks und wird heute nur noch im CB Funk und im VHF Flugfunk benutzt. Beim Sprechen wird die Sendeleistung im Rhythmus der Sprache variiert (Fachbegriff: "moduliert"). Nachteilig bei AM ist die geringere Reichweite gegenüber FM oder gar SSB und die unterschiedliche Lautstärke zwischen nahen und entfernten Stationen.

In **FM** ist die Sendeleistung auch beim Sprechen immer gleich hoch, daher sind in dieser Betriebsart kaum Störungen anderer Geräte zu erwarten. Mit dem Sprechen wird stattdessen die Frequenz des Gerätes variiert, daher spricht man von Frequenzmodulation. Vorteil ist eine höhere Reichweite als AM und eine gleiche Lautstärke

naher und entfernter Stationen, sowie sauberer Modulationsklang. Daher wird FM auch weltweit von 10 m Repeatern benutzt. Nachteilig ist das starke Rauschen, was bei schwachen oder fehlenden Signalen zu hören ist. Es ist bei FM praktisch nicht möglich, bei Empfangsbereitschaft die Rauschsperre offen zu lassen.

**SSB** (**S**ingle **S**ide **B**and) kennzeichnet den Höhepunkt der Entwicklung in der Weitverkehrs-Sprachübertragung. Die Sendeart SSB vermeidet den Nachteil der geringen Reichweite von AM und konzentriert die gesamte Sendeleistung auf ein Minimum an Frequenzbandbreite, wobei in den Sprechpausen die Leistung sogar fast auf den Nullpunkt heruntergeregelt wird. Bei Empfang sorgt eine spezielle Schaltung wieder dafür, dass die bei der Übertragung abgeschnittenen "Seitenbänder" und der "Träger" wieder restauriert werden. Damit erzielt man gegenüber AM und FM eine enorme Reichweitensteigerung. Nicht nur der Sender reicht weiter, sondern auch der Empfänger bekommt durch die halbierte Bandbreite eine wesentlich bessere Empfindlichkeit. Das alles erkauft man sich allerdings mit dem Nachteil, dass bei Empfang eine sehr sorgfältige Abstimmung notwendig ist, und, dass bei Senden die Gefahr von Störungen benachbarter Geräte höher ist. Wegen der notwendigen Feinabstimmung des Empfängers mit dem "Clarifier" (11) ist eine Benutzung von SSB in Kraftfahrzeugen während der Fahrt problematisch und kann- ähnlich wie beim Telefonieren- in unzulässiger Weise vom Verkehrsgeschehen ablenken. SSB ist die Standard-Betriebsart im individuellen Amateurfunk-Weitverkehr (ohne Repeater). Man muss aber regelrecht üben und ein gewisses Fingerspitzengefühl für die richtige Einstellung bekommen.

#### **USB und LSB**

Bei SSB Betrieb wird ein herkömmlicher Kanal in zwei Hälften geteilt: das sogenannte *obere Seitenband* (**U**pper **S**ide **B**and, **USB**) und das *untere Seitenband* (**L**ower **S**ide **B**and, **LSB**). Beide können unabhängig voneinander benutzt werden. Beispiel: Sie senden auf 28.930 MHz in USB. Dann benutzen Sie in Wirklichkeit beim Sprechen nur die Frequenzen von 28.930 MHz an aufwärts bis etwa 28.933 MHz, während Sie bei LSB die unter 28.930 MHz liegenden Frequenzen bis ungefähr 28.927 MHz benutzen. Beide Seitenbänder sind spiegelbildlich angeordnet, daher müssen jeweils Sender und Empfänger auf das gleiche Seitenband eingestellt sein. Ansonsten ist nur unverständliches Kauderwelsch zu empfangen.

#### **Frequenzrasterung ändern**

Die Frequenzrasterung ist im 10 m Frequenz-Mode (Lieferzustand) auf Schritte von 10 kHz eingestellt. Mit der Taste *STEP (5)* läßt sich die Rasterung vorübergehend auf 1, 10 oder 100 kHz Schritte verstellen. Nach dem Drücken von *STEP* erscheint zuerst ein Cursor unter der Einer-, der Zehner- oder Hunderter-Stelle, je nachdem wie oft man drückt, dazu blinkt die jeweilige Ziffer. Mit dem Kanalschalter kann man dann an der jeweiligen Stelle weiterschalten. Beendet man die Rasterung mit *FUNC (12)*, so wird wieder auf ein 10 kHz Raster zurückgeschaltet. Dieses beginnt aber jetzt an der zuletzt eingestellten Frequenz, gleichgültig, um wieviel diese gegenüber dem normalen 10 kHz-Raster verschoben ist!

**Beispiel:** Mit der *STEP* Taste und dem Kanalschalter haben Sie 29.138 MHz eingestellt. Sie drücken *FUNC* und betätigen den Kanalschalter. Ihre nächste Frequenz ist jetzt 29.148 MHz, 27.158 MHz usw. Auf diese Weise lassen sich im Offset-Betrieb angelegte Kanalraster erreichen.

#### **Simplex- und Repeaterbetrieb**

Mit der vorhandenen Einstellung können Sie Funkbetrieb auf Simplexkanälen beginnen. In den Jahren des Sonnenfleckenmaximums lassen sich mitunter im 10 m Band beträchtliche Entfernungen bis zu mehreren 1000 km überbrücken. Ein guter Indikator für Überrreichweiten sind die zahlreichen Relaisfunkstellen (Repeater). In Europa und hauptsächlich in den USA arbeiten diese Repeater alle im oberen Bandteil, z.B. 29.670 MHz.

#### **Repeaterbetrieb einstellen**

Mit Ihrem AE 485 S lassen sich die beliebten 10 m Repeater in Europa- und bei guten Bedingungen auch in Übersee erreichen. Dazu muß allerdings zwischen Ihrer Empfangsfrequenz und Ihrer Sendefrequenz eine Frequenzablage eingeschaltet werden. Sie hören z.B. einen Repeater auf 29.670 MHz. Die dazu passende Sendefrequenz für Ihr Gerät wäre jeweils 100 kHz tiefer, im Beispiel also 29.570 MHz.

#### **Frequenzablage einschalten**

*FUNC* und *SHIFT* (9) *hintereinander* drücken. Im Display erscheint *+SHIFT*. Drücken Sie die Tastenfolge noch einmal, erscheint *–SHIFT*.

Diese Repeatershift beträgt allerdings im Lieferzustand noch 600 kHz (wie in Fernost benutzt). Damit Sie diese auch in Europa nutzen können, müssen Sie beim ersten Programmieren noch den Ablagewert von 600 kHz auf die europäischen 100 kHz umstellen.

#### **Frequenzablage ändern**

Die Frequenzablage kann zwischen 10 und 990 kHz verändert werden. Benutzen Sie wieder die Tastenfolge *FUNC* und *SHIFT*, halten jedoch die *SHIFT*-Taste mehr als drei Sekunden lang gedrückt, bis das Display auf 600 wechselt.

Mit dem *Kanalschalter* oder den *UP / DOWN*- Tasten am Mikrofon können Sie dann die Ablage auf den gewünschten Wert (Europa/USA 100 kHz) ändern.

Das bestätigen Sie dann durch einen kurzen Druck auf die *PTT*-Taste oder die *FUNC*-Taste.Von nun an arbeitet Ihr Gerät im Repeaterbetrieb mit der neuen Einstellung.

#### **Tonruftaste 1750 Hz**

Für einige Repeater in Europa benötigen Sie zum Öffnen einen 1750 Hz Tonruf. Sie finden die Tonruftaste am Mikrofon. der Tonruf wird ausgesendet, solange Sie auf die Taste drücken.

#### **Frequenzspeicher benutzen**

Häufig benutzte Frequenzen lassen sich zusammen mit der jeweils gewählten Betriebsart in 5 Speicherplätzen über die Taste *MSAVE/MLOAD* (10) ablegen und wieder aufrufen. Die Einstellungen gehen bei vorübergehendem Stromausfall nicht verloren, da das Gerät mit Low Power Backup Technologie arbeitet.

Eine etwa benutzte Repeatershift wird nicht mit abgespeichert. Die SHIFT-Funktion gilt grundsätzlich immer für alle Kanäle, wenn sie eingeschaltet ist.

#### **Frequenz eingeben**

Stellen Sie die gewünschte Frequenz ein. Mit der Tastenfolge *FUNC + MSAVE + Platznummer (1-5)* speichern Sie die Frequenz ab.

Dabei erscheint im Display nach **FUNC + MSAVE** ein "S" für "SAVE".

#### **Frequenz abrufen**

Durch Eingabe von *MLOAD* und der *Speicherplatznummer* können sie belegte Speicherplätze wieder aufrufen. (nach dem Eintippen von **MLOAD** erscheint "L" für "Load memory")

#### **CALL- Kanal**

Der Speicherplatz 2 läßt sich besonders einfach abrufen, indem Sie einfach die Taste *2 (CALL)* antippen. Als Zeichen, daß es sich hier um einen Vorzugskanal handelt, blinkt die Anzeige, solange der Kanal ausgewählt ist. Wollen Sie den CALL-Kanal verlassen, tippen Sie wieder auf *2 (CALL)*. Der zuletzt benutzte Kanal erscheint wieder.

Werkseitig ist *29.300 MHz* als Vorzugskanal voreingestellt.

#### **Sendeleistung einstellen**

Ihr Gerät hat eine stufenlose Regelungsmöglichkeit für die Sendeleistung. Im Normalzustand sollte der Regler *PWR* (14) ganz nach rechts (im Uhrzeigersinn) eingestellt sein. In dieser Stellung werden 25 Watt in FM und SSB und ca. 8 Watt in AM erreicht. Durch Linksdrehen können Sie die Leistung reduzieren. Das sollte man zum Beispiel dann machen, wenn man nur im absoluten Nahbereich zu hören sein will.

*Nebenbei bemerkt:* es senkt auch den allgemeinen Elektrosmog-Pegel, wenn man nur soviel Sendeleistung einstellt, wie man für die Funkverbindung gerade braucht!

#### **Wie empfange ich SSB?**

Als Empfangstation können Sie natürlich nicht wissen, mit welchem Seitenband Ihre Gegenstation gerade sendet. Dass die Gegenstation in SSB sendet, haben Sie schnell herausgefunden, denn das "quäkende Geräusch" unterscheidet sich enorm von FM oder AM Signalen. Empfangen Sie zuerst in USB. Drehen Sie ganz vorsichtig den *Clarifier* durch. Wenn sich eine "Mickey-Maus-artige" Stimmlage einstellt, versuchen Sie durch vorsichtiges Abstimmen auf eine verständliche Stimmlage abzustimmen. Gelingt das nicht, versuchen Sie das andere Seitenband *LSB*.

Sie werden etwas Übung brauchen, bis Sie Ihren ersten Gesprächspartner in SSB deutlich verstehen können. Dafür werden Sie aber auch sicher bald durch die ersten DX (=Weitverkehr-)Verbindungen belohnt.

#### **Suchlauf**

Die Suchlauffunktion gestattet das Absuchen des Bandes, startend von der zuletzt eingestellten Frequenz bzw. Kanal. Dabei ist es gleichgültig, ob die zuletzt gewählte Frequenz ein Speicherkanal war oder nicht. Hat der Suchlauf ein Signal gefunden, wird der Kanal für maximal 8 Sekunden beobachtet, es sei denn, das Signal verschwindet schneller. dann startet der Suchlauf wieder, bis er das nächste Signal gefunden hat.

#### **Suchlauf starten und stoppen**

Taste *SCAN (9)* drücken. der Suchlauf startet. Er kann gestoppt werden durch:

Drücken der PTT-Taste oder erneuten Druck auf die *SCAN*-Taste.

Wichtig: der Suchlauf benutzt die Rauschsperreneinstellung als Schaltkriterium. Stellen Sie bitte vorher die Rauschsperre auf den Wert ein, bei dem der Scanner bei belegtem Kanal stoppen soll. Mit offener Rauschsperre ist kein Suchlauf möglich: Diesen Zustand erkennt die CPU wie besetzte Kanäle und schaltet im 8 Sekunden-Takt jeweils einen Kanal weiter.

#### **Suchlaufrichtung umkehren**

Während des Suchlaufs kann jederzeit die Suchlaufrichtung von aufwärts auf abwärts und umgekehrt geändert werden. Drehen Sie einfach am Kanalschalter kurz in die gewünschte Richtung, oder benutzen Sie die *UP***-** und *DOWN***-**Tasten am Mikrofon.

#### **Zuletzt benutzen Kanal aufrufen (LCR, Last Channel Recall)**

Haben Sie zwischendurch viel auf anderen Frequenzen gehört oder gesucht, dann möchten Sie vielleicht durch einfachen Tastendruck zu dem Kanal zurückkehren, auf dem Sie zuletzt gearbeitet (d.h. gesendet) hatten? Drücken Sie *LCR (6)* und Sie haben den Kanal wieder eingestellt, auf dem Sie das letzte Mal mehr als 3 Sekunden gesendet hatten.

#### **Störaustaster (Noise Blanker)**

Ein Störaustaster ist eine Schaltung zum Ausblenden bzw. Begrenzen kurzzeitiger impulsartiger Störungen. Da das CB Band besonders stark durch Störnebel von elektrischen Maschinen und Fahrzeugen belegt ist, hat Ihr Gerät eine solche Schaltung eingebaut, die Sie bei Bedarf in den Betriebsarten AM und SSB zuschalten können. Der Noise Blanker lässt sich über die Tastenfolge *FUNC* und *NB* (Taste 5) ein- und ausschalten.

#### **Tonfilter**

der Empfänger hat ein zuschaltbares Tonfilter, was besonders bei verrauschten Signalen nützlich sein kann, weil es die aggressiven hohen Töne abschwächt und der Klang dadurch angenehmer werden kann. Dieses Filter kann über die Tastenfolge *FUNC* und *LOW* (Taste 8) geschaltet werden.

#### **Ab- und Einschalten des Tastaturbestätigungs-Tons**

Schalten Sie das Gerät mit gedrückt gehaltener Sendetaste (*PTT* am Mikrofon) ein. Mit dieser Methode können Sie jeweils zwischen beiden Zuständen hin- und herschalten.

#### **Anschlußbuchsen für externe Zusatzgeräte Mikrofonbuchse (2)**

6 polig, Jap. Norm, verschraubbar, für Electret- oder andere Mikrofone mit ca. 600 Ohm bis 1 kOhm Impedanz geeignet.

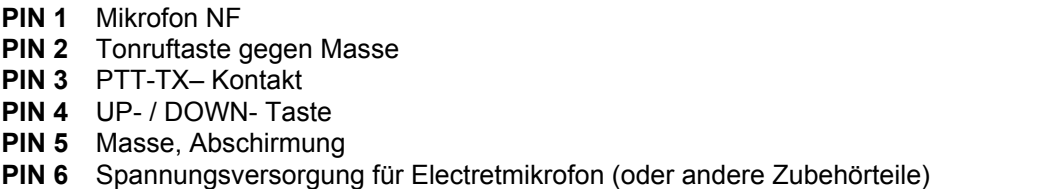

**Wichtig:** Bis auf die Belegung des PIN 2 entspricht die Beschaltung der im CB-Funk weitverbreiteten "Albrecht"- Norm im CB Funk. Bitte beachten Sie das beim evtl. Anschluss anderer Mikrofone! Falls Sie ein anderes Mikrofon anschließen möchten: Verwenden Sie bitte nur Mikrofone mit Elektretkapseln und trennen Sie eine etwaige Verbindung zu PIN 2 ab.

#### **Lautsprecherbuchse (Rückseite)**

3.5 mm Mono-Klinkenbuchse, geeignet für 4- 8 Ohm Lautsprecher mit mindestens 2-4 Watt. Beim Einstecken eines externen Lautsprechers schaltet sich der eingebaute Lautsprecher automatisch ab.

#### **Wartungs- und Programmiermöglichkeiten**

Die folgenden Hinweise gelten ausschließlich für fachkundiges Servicepersonal. Einstellungen an der Programmierung sind nur für berechtigte Anwender und für den kommerziellen Export in Länder, in denen die betreffenden Versionen erlaubt sind, gestattet.

Keine Haftung bei Beschädigungen und für Folgeschäden, die durch nicht fachgerechte oder nicht von uns ausdrücklich beschriebene Programmierschritte und sonstige Eingriffe hervorgerufen wurden. Die Garantie für Endbenutzer erlischt grundsätzlich bei Öffnen des Gerätes. Lassen Sie Änderungen während der Garantiezeit nur durch autorisierte Fachhändler vornehmen!

#### **Kanal- oder Frequenzanzeige**

Beim ersten Einschalten startet das Gerät in der Sendeart FM und Sie werden im LC Display **29.300 MHz** lesen. (Die untenstehenden Bilder des AE 5800 gelten sinngemäß auch für AE 485 S). Das Gerät startet im *Frequenz-Mode*.

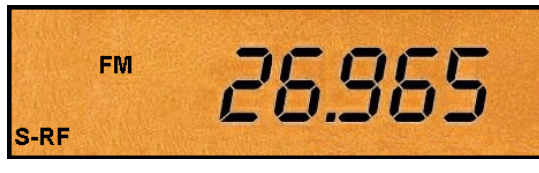

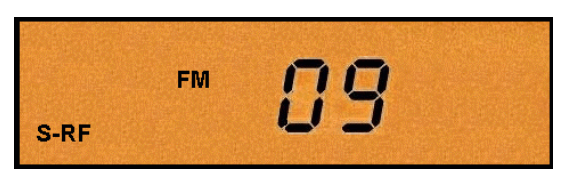

**Frequenz -Mode Kanal Mode (nur im 454 Kanal Mode)** 

Die Umschaltung von Frequenz- auf Kanal-Nummern-Display funktioniert beim AE 485 S nur, wenn der 454 Kanal-Mode aktiviert ist. Dieser Mode ist nicht bei allen Geräten erreichbar (je nach Importland).

- Zum **Aktivieren** des *454 Kanalmodes* drücken Sie zuerst die *FUNC* Taste (12). Im Display erscheint **FUNC.**
- Danach halten Sie die Taste "**2**" (7) *mehrere Sekunden* lang gedrückt. Nun schaltet das Gerät (wenn vorgesehen) in den 454 Kanal-Mode um.
- In diesem Mode erscheinen in Bänder *A, B, C, D* usw. unterteilte Kanalbereiche, die Bänder schalten Sie mit der *Taste 2* weiter.

(Siehe Frequenzliste am Schluss der Anleitung) Bitte beachten Sie, dass im 454 Kanalmode der Frequenzbereich über die Grenzen des Amateurfunkbereichs hinausgeht und Funkamateure nur Frequenzen im Rahmen ihrer Genehmigung benutzen dürfen. Für Lieferungen in einige Länder dürfen wir daher diesen 454 Kanalmode nicht serienmäßig freischalten.

- Zum Hin- und herschalten zwischen Kanal- und Frequenzmode drücken Sie die **FUNC** Taste (12). Im Display erscheint **FUNC.** Danach tippen Sie *jeweils nur kurz* auf die Taste "2".
- Jetzt schaltet das Gerät jeweils zwischen Kanal- und Frequenzanzeige hin- und her. Die Frequenzrasterung im Kanalmode entspricht dem im CB Bereich üblichen Standard des internationalen 10 kHz Rasters Sie können die Frequenzen über den Drehschalter **CHANNEL** (9) am Gerät oder auch über die **UP-Down**-Tasten am Mikrofon weiterschalten.
- Mit der Tastenkombination **FUNC** , gefolgt von **2** schalten Sie jederzeit zwischen den beiden Anzeigearten hin- und her.

#### **Reset auf Grundeinstellung und Löschen aller Speicher**

Das Funkgerät ist nicht mehr mit einer Lithiumbatterie ausgerüstet, sondern nutzt Low Power Backup-Technologie. Es gehen daher im spannungslosen Zustand Daten erst nach längerer Zeit verloren.

Ein genereller Reset zurück auf den Lieferzustand kann durchgeführt werden, wenn bei abgetrennter Stromversorgung und abgenommenem Lautsprecherdeckel der *Resetschalter* auf der separat befestigten kleinen Zusatzplatine (sichtbar nach Abnehmen des Deckels) kurz gedrückt wird. Dieser Reset sollte zunächst auch bei allen Fehlfunktionen durchgeführt werden. Es gibt unvermeidbare Fälle von äußeren Beeinflussungen, bei denen der Prozessor blockieren kann oder bestimmte Funktionen nicht oder falsch ausgeführt werden. Diese Störungen können z.B. durch Gewitter, Überspannung, zu große HF-Einstrahlung usw) ausgelöst werden und lassen sich mit einem Reset meist schnell beheben. Allerdings gehen beim Reset alle Speicherprogrammierungen mit verloren.

Für Amateurfunk (28.000 – 29.7000 MHz) ist die werkseitige Brückeneinstellung CON 1 auf der Zusatzplatine überall in Europa zulässig. Andere Einstellungen sind nur für Amateurfunkzwecke erlaubt. Dazu muss der Benutzer im Besitz einer gültigen Amateurfunklizenz sein. Auch Funkamateure dürfen nur Frequenzen benutzen, die für Amateurfunkzwecke freigegeben sind, auch wenn ein Gerät auf erweiterte Frequenzbereiche programmierbar ist. Die für lizenzierte Funkamateure zulässige Brückenstellungen finden Sie auf unserem Downloadserver unter: **http://www.hobbyradio.de/Amateurfunk** in der Rubrik AE 485S. Bitte beachten, dass unsere Konformitätserklärung bei Veränderungen des Gerätes erlischt. Bereits ein Ändern der dokumentierten Brücken kann eine unzulässige Veränderung, die rechtliche Konsequenzen nach sich ziehen kann, darstellen.

#### **Entsorgungs- und Recycling-Hinweise**

Dieses Funkgerät wurde schadstoffarm nach der neuen Europäischen RoHS Direktive hergestellt. Für eine evtl. spätere Entsorgung beachten Sie bitte, dass Elektro- und Elektronikgeräte nicht mehr über den normalen Hausmüll entsorgt werden dürfen, sondern nur noch über die kommunalen Sammelstellen. Die Abgabe gebrauchter Geräte ist dort für Sie als Benutzer kostenlos, da die Industrie die Entsorgungskosten übernimmt. Durch die Abgabe bei den kommunalen Sammelstellen leisten Sie einen wichtigen Beitrag zum Recycling wertvoller Rohstoffe.

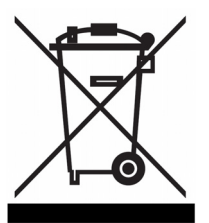

#### **Gesetzliche Gewährleistung von 2 Jahren nach Kaufdatum**

Der Verkäufer dieses Geräts gewährt Ihnen eine gesetzliche Gewährleistung von zwei Jahren nach Kaufdatum des Geräts. Diese Gewährleistung umfasst alle Fehler, die durch defekte Bauteile oder fehlerhafte Funktionen innerhalb der Gewährleistungsfrist auftreten sollten, nicht jedoch Fehler, die auf normaler Abnutzung beruhen, wie z.B. Kratzer im Display oder auf dem Gehäuse, Gehäusedefekte, abgebrochene Antennen, verbrauchte Glühbirnen, ausgeleierte oder durch übermäßigen Zug beschädigte Mikrofonschnüre sowie Defekte durch äußere Einwirkung, wie z.B. Korrosion, Überspannung durch unsachgemäße externe Spannungsversorgung oder Verwendung ungeeigneten Zubehörs. Ebenso sind Fehler von der Gewährleistung ausgeschlossen, die auf nicht bestimmungsgemäßen Umgang mit dem Gerät beruhen, wie z.B. Defekte an der Senderendstufe durch fehlangepasste Antennen oder nach Anschluss an unzulässige Verstärker.

Bitte wenden Sie sich bei Gewährleistungsansprüchen unmittelbar an den Händler, bei dem Sie das Gerät erworben haben. Der Händler wird Ihr Gerät entweder reparieren oder austauschen, oder er wird Ihnen eine für das Gerät spezialisierte Serviceadresse nennen.

Im Zweifelsfall wenden Sie sich bitte an unsere Hotline. Falls Sie Ihr Gerät einschicken, vergessen Sie Ihre Kaufquittung als Nachweis über das Kaufdatum nicht und beschreiben Sie bitte den aufgetretenen Fehler möglichst genau.

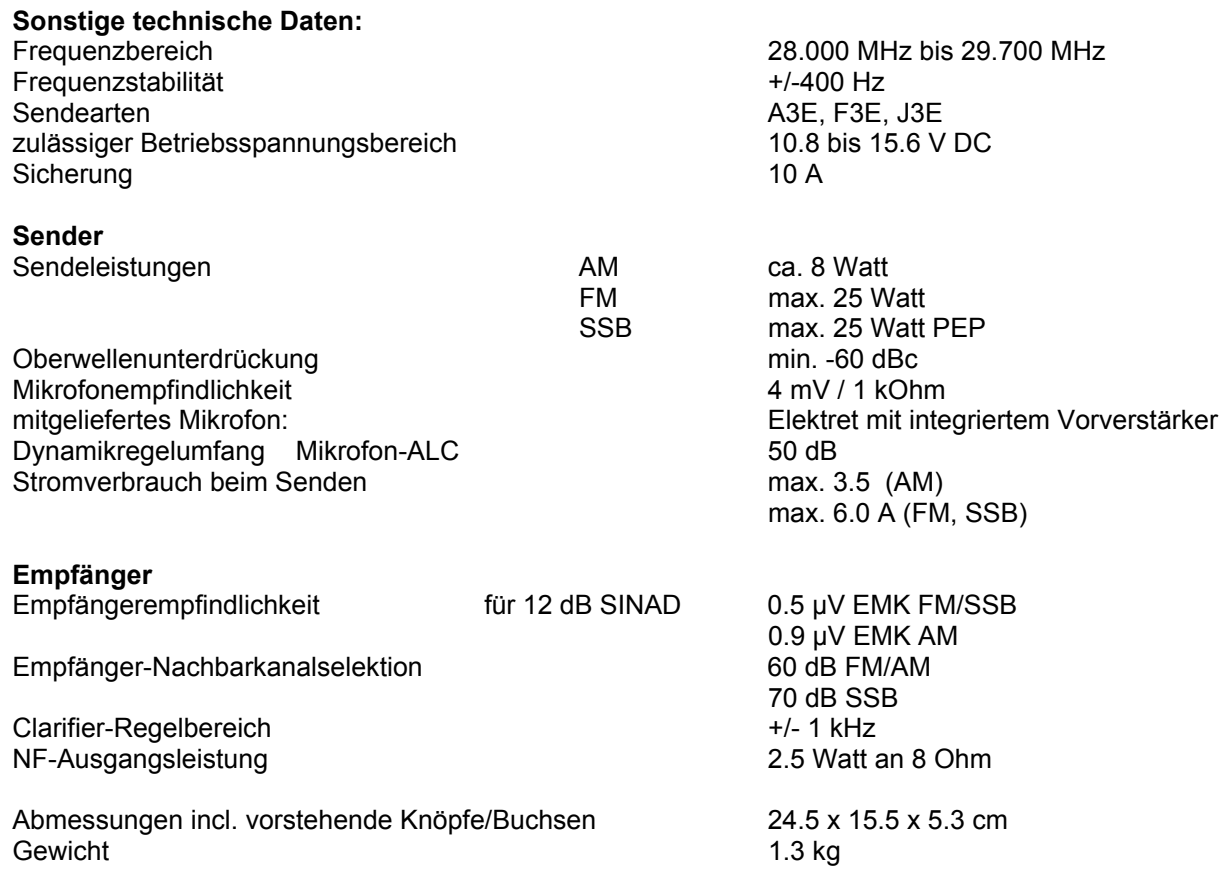

#### **Kontaktadressen:**

Technische Unterlagen sowie die jeweils neuesten Informationen über die Bestimmungen in den einzelnen EU Staaten finden Sie im Serviceteil der Albrecht – und ALAN Webseiten sowie direkt auf unserem Downloadserver

#### **www.hobbyradio.de**

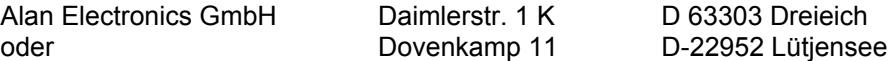

#### **http://www.albrecht-online.de http://www.alan-electronics.de**

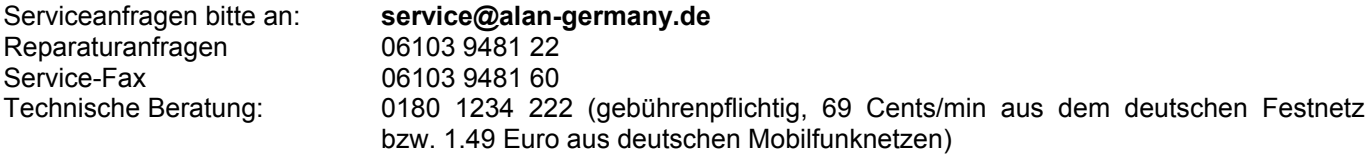

#### **© Alan Electronics GmbH 2006**

Diese Unterlagen dürfen zu kommerziellen Zwecken ohne ausdrückliche schriftliche Genehmigung der Alan Electronics GmbH weder ganz noch auszugsweise kopiert oder vervielfältigt werden.